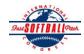

## INTERNATIONAL SOFTBALL CONGRESS Official 2012 ISC World Tournament Roster Form

This form is to be sent to the email addresses below on or before May 1, July 13 and August 6.

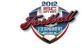

|                                                                                                    | Team: (Team name, city, state/province) |                                    | PENNSYL      | VANIA P     | OWER, H     | ARRISBU     | te: May 1st 2012 | Team No.             |                               |                       |
|----------------------------------------------------------------------------------------------------|-----------------------------------------|------------------------------------|--------------|-------------|-------------|-------------|------------------|----------------------|-------------------------------|-----------------------|
|                                                                                                    | Manager Name: ERIC FOGEL                |                                    | <u>E-mai</u> | l address:  | efogel13@   | hotmail.c   |                  |                      |                               |                       |
|                                                                                                    | Manager Address:                        | MELSTOW                            | N, PA.       |             |             | Zip/Postal: | 17036            |                      |                               |                       |
|                                                                                                    | Home Phone:                             | 717-580-7072                       | He           | otel/Motel: |             |             |                  |                      | Hotel Phone:                  | _                     |
|                                                                                                    | Cell Phone:                             | 717-580-7072                       | ** Cell Ph   | one must b  | e someone   | who will b  | e at the ent     | ire tournament and   | can be contacted d            | ay or night**         |
|                                                                                                    | Player Names                            | (18) Player Limit except for Legen | ids Teams    |             | Out of      |             |                  |                      |                               | s Passes (Names)*     |
|                                                                                                    | Last Name                               | First Name                         | Uniform #    | Position    | Region      | PRAWN       | Newcomer         | City, State/Province | *must have the s              | ame address as player |
| 1-                                                                                                    | ZECHMAN                                 | DERRICK                            | 9            | 1B          |             |             |                  | WATSONTOWN-PA        | 1                             |                       |
| 2-                                                                                                    | AVERY                                   | ТОМ                                | 7            | OF          |             |             |                  | CORTLAND-NY          |                               |                       |
| 3-                                                                                                    | MALONE                                  | DEAN                               | 10           | SS          |             |             |                  | HARRISBURG-PA        |                               |                       |
| 4-                                                                                                    | FOGEL                                   | ERIC                               | 13           | Р           |             |             |                  | HARRISBURG-PA        |                               |                       |
| 5-                                                                                                    | HOUTZ                                   | GREG                               | 3            | 2B          |             |             |                  | LEBANON-PA           |                               |                       |
| 6-                                                                                                    | MATA                                    | LUCAS                              | 42           | Р           | Х           | Х           |                  | ARGENTINA            |                               |                       |
| 7-                                                                                                    | LAWRENCE                                | JIM                                | 6            | U           |             |             |                  | LANCASTER-PA         |                               |                       |
| 8-                                                                                                    | HIGH                                    | MERLIN                             | 77           | Р           |             |             |                  | EPHRATA-PA           |                               |                       |
| 9-                                                                                                    | DEGROAT                                 | FRANK                              | 8            | С           |             |             |                  | RINGWOOD-NJ          |                               |                       |
| 10-                                                                                                    | SCHNOKE                                 | COREY                              | 22           | INF.        |             |             |                  | WEST CHESTER-P.      | A                             |                       |
| 11-                                                                                                    | MARTIN                                  | JOSH                               | 17           | OF          |             | Х           |                  | EPHRATA-PA           |                               |                       |
| 12-                                                                                                    | ENOKA                                   | THOMAS                             | 16           | OF          | Х           |             |                  | NEW ZEALNND          |                               |                       |
| 13-                                                                                                    | LOHMAN                                  | DAVE                               | 15           | OF          |             | Х           |                  | AMITY HARBOR-N       | IΥ                            |                       |
| 14-                                                                                                    | GOLLAN                                  | KARL                               | 21           | Р           | Х           |             |                  | DAVENPORT-IA         |                               |                       |
| 15-                                                                                                    | THEYS                                   | BRAD                               | 33           | С           |             | Х           |                  | SIDMAN-PA            |                               |                       |
| 16-                                                                                                    |                                         |                                    |              |             |             |             |                  |                      |                               |                       |
| 17-                                                                                                    |                                         |                                    |              |             |             |             |                  |                      |                               |                       |
| 18-                                                                                                    |                                         |                                    |              |             |             |             |                  |                      |                               |                       |
|                                                                                                    | Legends teams only are all              | owed twenty (20) players.          |              |             | 1           |             | 1                |                      |                               |                       |
| L-19                                                                                                    |                                         |                                    |              |             |             |             |                  |                      |                               |                       |
| L-20                                                                                                    |                                         |                                    |              |             |             |             |                  |                      |                               |                       |
| List below those personnel directly affiliated with your team to whom passes should be issued. These should not include fans, relatives (unless specifically fulfi that function), news media, etc. Children under 12 must be accompanied by a pass-carrying adult at the gate. |                                         |                                    |              |             |             |             |                  |                      |                               | ically fulfilling     |
|                                                                                                    | mat function), news in                  | icula, cic. Chinaren under 12 m    | ust be acco  | mpamed D    | y a pass-ca | arying aut  | ni at me ga      | <b>IC.</b>           | Family Membe                  | ers Passes (Names)*   |
|                                                                                                    |                                         | First Name                         |              |             |             |             |                  |                      | same address as team official |                       |
| 1.                                                                                                    | Field manager                           | FRIC                               | FOGEI        |             |             |             | HARRISBI         |                      |                               |                       |

| 1- F        | Field manager | ERIC  | FOGEL   | 13 | HARRISBURG-PA |  |
|-------------|---------------|-------|---------|----|---------------|--|
| 2- 0        | Coach         | JOE   | ROSLIN  | 66 | READING-PA    |  |
| 3- (        | Coach         | CHIP  | SAVINI  | 0  | READING-PA    |  |
| 4- S        | Scorekeeper   | BOB   | HOFFMAN | 44 | READING-PA    |  |
| 5- <b>T</b> | Frainer       | HOUTZ | KIM     | Х  | LEBANON-PA    |  |

## All teams should attach their completed roster form to an email and send to the below email addresses.

Outlook and Outlook Express users can click on the first email address below to create an email. Then attach your roster and send.

iscstat@hotmail.com, iscken@comcast.net, blairjs@rogers.com, ftode739@rogers.com, hdewild44@gmail.com, aldoran42@hotmail.com, kbeane8@yahoo.com, lachdavid@gmail.com

E-mail to: